**Hans-Georg Schumann**

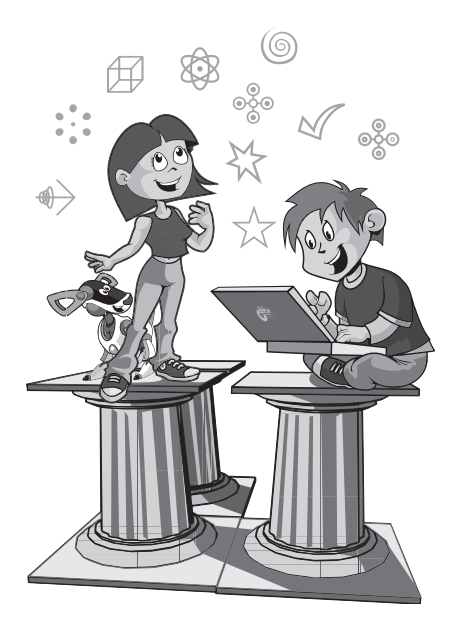

# Delphi für Kids

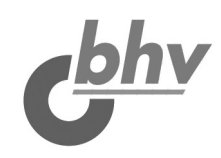

© des Titels »Delphi für Kids« (ISBN 978-3-8266-8662-7) 2009 by Redline GmbH, Heidelberg Nähere Informationen unter:<http://www.bhv-buch.de/8662>

Bibliografische Information der Deutschen Nationalbibliothek Die Deutsche Nationalbibliothek verzeichnet diese Publikation in der Deutschen Nationalbibliografie. Detaillierte bibliografische Daten sind im Internet über<http://dnb.d-nb.de>abrufbar.

ISBN 978-3-8266-8662-7

Alle Rechte, auch die der Übersetzung, vorbehalten. Kein Teil des Werkes darf in irgendeiner Form (Druck, Fotokopie, Mikrofilm oder einem anderen Verfahren) ohne schriftliche Genehmigung des Verlages reproduziert oder unter Verwendung elektronischer Systeme verarbeitet, vervielfältigt oder verbreitet werden. Der Verlag übernimmt keine Gewähr für die Funktion einzelner Programme oder von Teilen derselben. Insbesondere übernimmt er keinerlei Haftung für eventuelle aus dem Gebrauch resultierende Folgeschäden.

Die Wiedergabe von Gebrauchsnamen, Handelsnamen, Warenbezeichnungen usw. in diesem Werk berechtigt auch ohne besondere Kennzeichnung nicht zu der Annahme, dass solche Namen im Sinne der Warenzeichen- und Markenschutz-Gesetzgebung als frei zu betrachten wären und daher von jedermann benutzt werden dürften.

Printed in Germany © Copyright 2009 by bhv, Verlagsgruppe Hüthig Jehle Rehm GmbH Heidelberg, München, Landsberg, Frechen, Hamburg www.it-fachportal.de

Lektorat: Katja Schrey, Sabine Janatschek Korrektorat: Petra Heubach-Erdmann Satz: III-satz, Husby, www.drei-satz.de

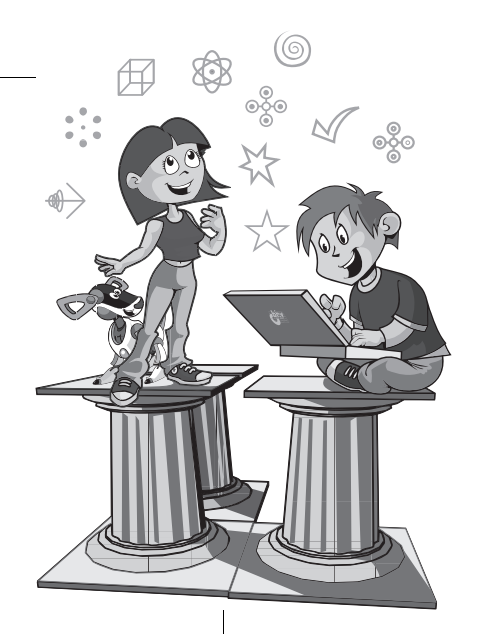

## Inhalt

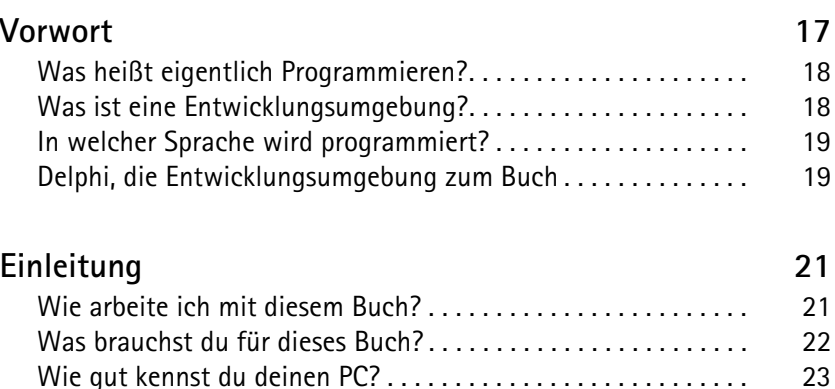

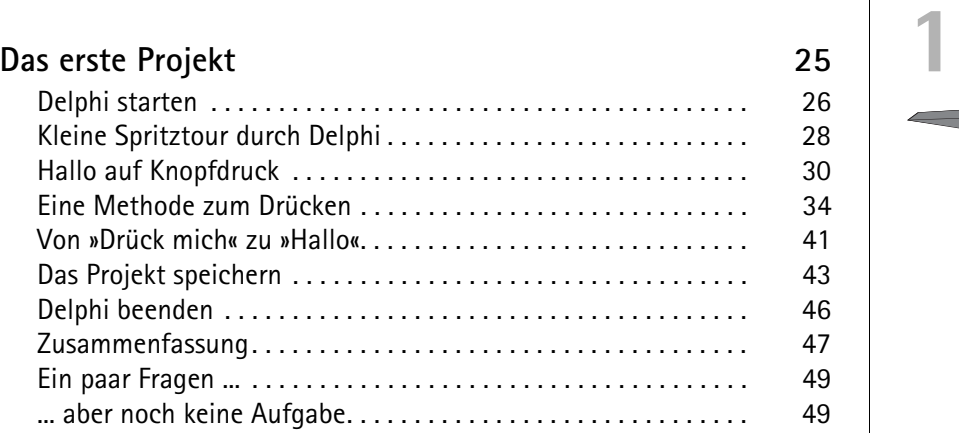

5

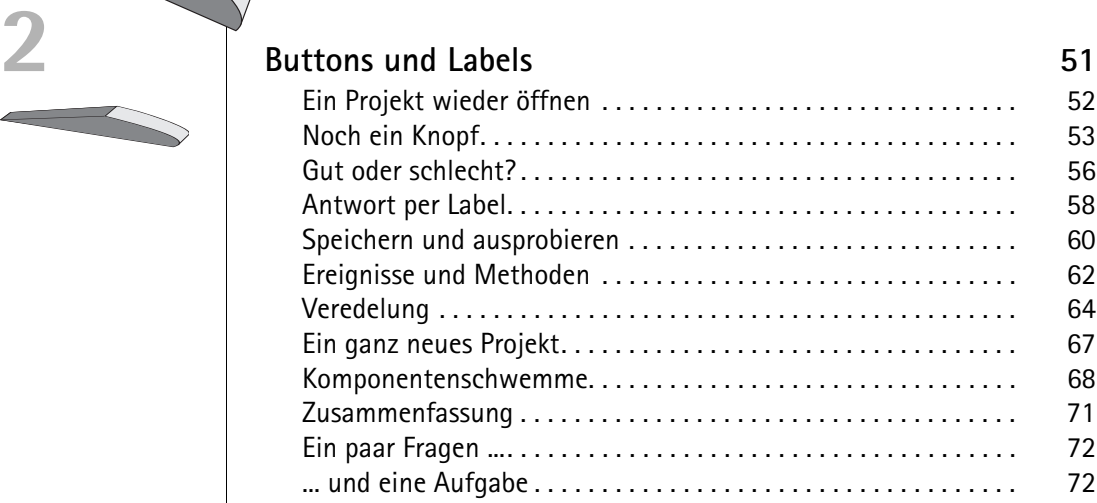

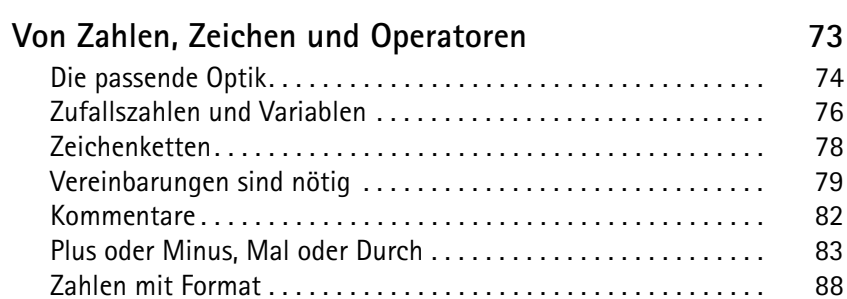

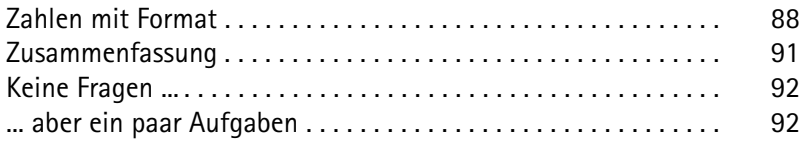

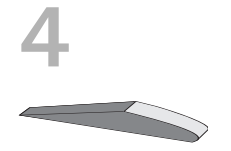

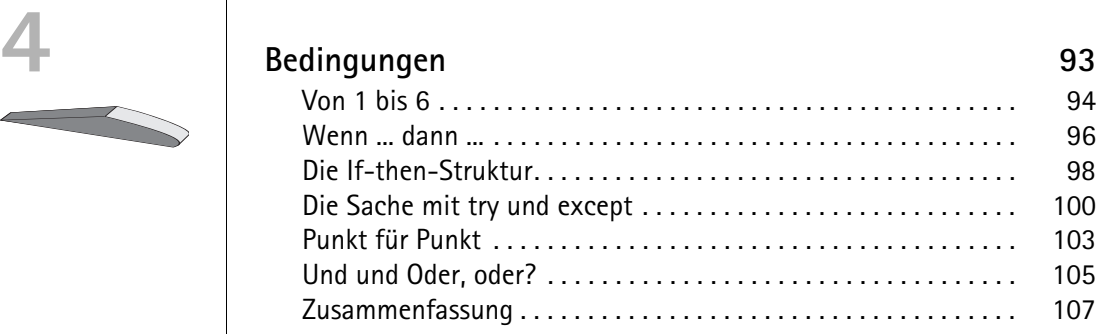

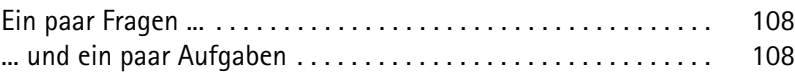

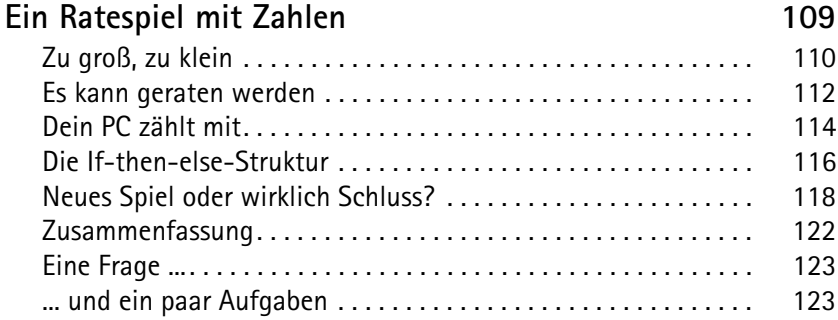

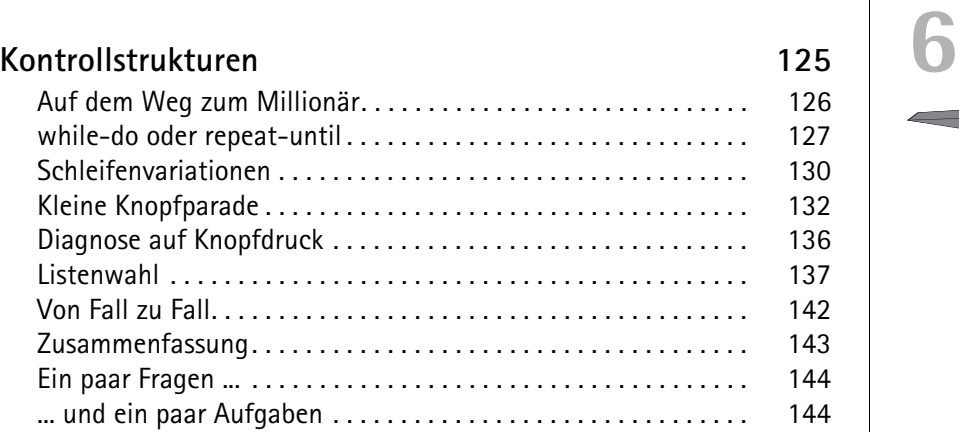

## **Combo, Radio oder Check? 145 7** Alles in einer Box. . . . . . . . . . . . . . . . . . . . . . . . . . . . . . . . . . . . . . 146 Von Pünktchen ... . . . . . . . . . . . . . . . . . . . . . . . . . . . . . . . . . . . . . . 150 ... und Häkchen . . . . . . . . . . . . . . . . . . . . . . . . . . . . . . . . . . . . . . . 153 Der letzte Schliff . . . . . . . . . . . . . . . . . . . . . . . . . . . . . . . . . . . . . . 155 Antworten für die Optionsfelder ............................... 157 Wirklich fertig? . . . . . . . . . . . . . . . . . . . . . . . . . . . . . . . . . . . . . . . 158

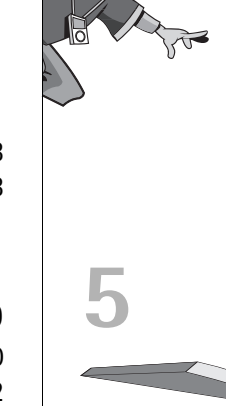

W

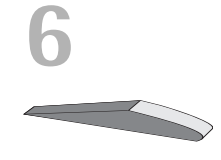

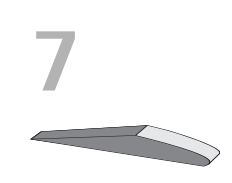

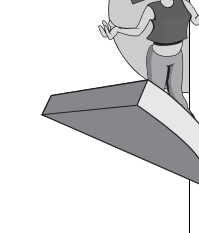

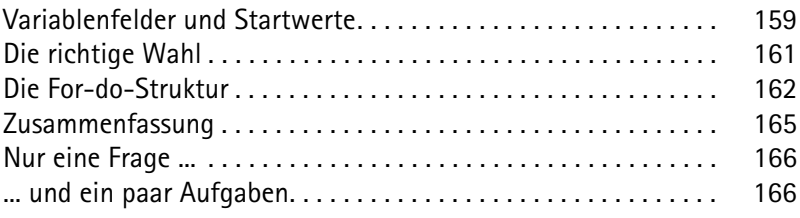

## **8 Aktion Seelenklempner 167** Zwei Buttons und ein paar Gruppenfelder.................. Eingabefeld, Anzeigetafel und Bildlaufleiste . . . . . . . . . . . . . . . . 170 Vor der Sprechstunde. . . . . . . . . . . . . . . . . . . . . . . . . . . . . . . . . . . 174 Bereit zur Diagnose . . . . . . . . . . . . . . . . . . . . . . . . . . . . . . . . . . . . 175 Schiebereien . . . . . . . . . . . . . . . . . . . . . . . . . . . . . . . . . . . . . . . . . . 177 Noch mehr Diagnosen? . . . . . . . . . . . . . . . . . . . . . . . . . . . . . . . . . 178 Strings aus der Liste. . . . . . . . . . . . . . . . . . . . . . . . . . . . . . . . . . . . 180 Keine Sprechstunde? . . . . . . . . . . . . . . . . . . . . . . . . . . . . . . . . . . . 182 Therapieprotokoll . . . . . . . . . . . . . . . . . . . . . . . . . . . . . . . . . . . . . . 184 Zusammenfassung . . . . . . . . . . . . . . . . . . . . . . . . . . . . . . . . . . . . . 187 Ein paar Fragen .... . . . . . . . . . . . . . . . . . . . . . . . . . . . . . . . . . . . . . 188 ... und ein paar Aufgaben. . . . . . . . . . . . . . . . . . . . . . . . . . . . . . . . 188

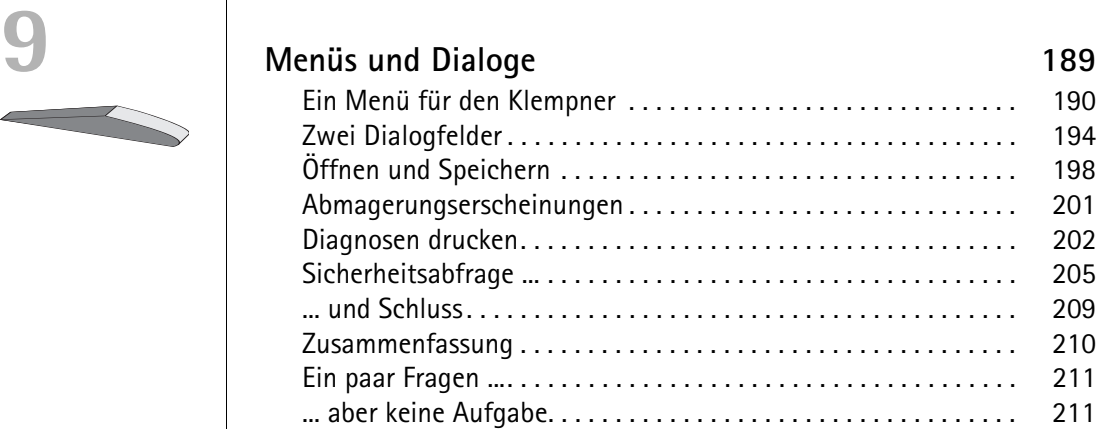

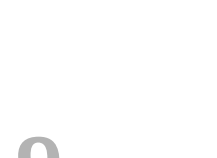

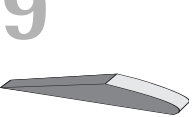

8

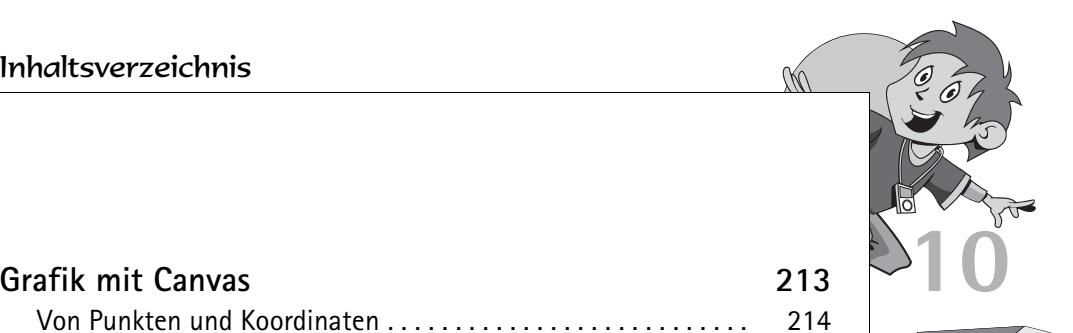

UU

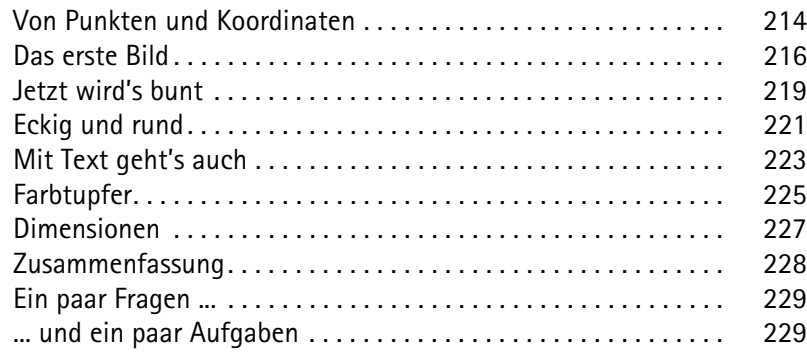

## **Eine eigene Klasse** 231 **11** Und es bewegt sich doch . . . . . . . . . . . . . . . . . . . . . . . . . . . . . . . 232 Eine neue Klasse . . . . . . . . . . . . . . . . . . . . . . . . . . . . . . . . . . . . . . 236 Eigenschaften, Methoden und ein Konstruktor. . . . . . . . . . . . . . 238 Vereinbaren und initialisieren. . . . . . . . . . . . . . . . . . . . . . . . . . . . 239 Erscheinen, Bewegen und Verschwinden. . . . . . . . . . . . . . . . . . . 243 Funktion oder Prozedur. . . . . . . . . . . . . . . . . . . . . . . . . . . . . . . . . 246 Eine Frage des Formats? . . . . . . . . . . . . . . . . . . . . . . . . . . . . . . . . 248 Zusammenfassung. . . . . . . . . . . . . . . . . . . . . . . . . . . . . . . . . . . . . 250 Nur eine Frage ... . . . . . . . . . . . . . . . . . . . . . . . . . . . . . . . . . . . . . . 251 ... und eine Aufgabe. . . . . . . . . . . . . . . . . . . . . . . . . . . . . . . . . . . . 251

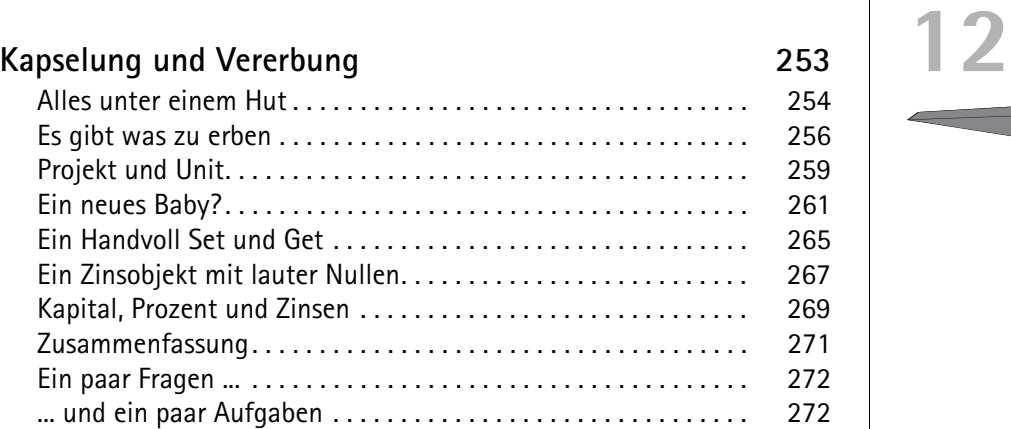

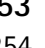

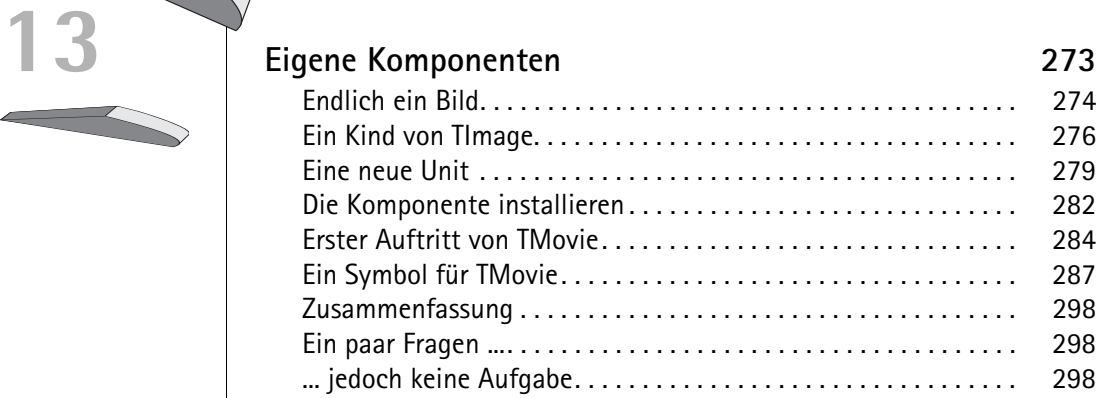

## **14 Jetzt wird geOOPt 299** TMovie kann mehr als TImage. . . . . . . . . . . . . . . . . . . . . . . . . . . . 300 Erscheinen und Verschwinden. . . . . . . . . . . . . . . . . . . . . . . . . . . . 302 Es bewegt sich was . . . . . . . . . . . . . . . . . . . . . . . . . . . . . . . . . . . . 305 Privat oder öffentlich. . . . . . . . . . . . . . . . . . . . . . . . . . . . . . . . . . . 308 GetNr und GetImage . . . . . . . . . . . . . . . . . . . . . . . . . . . . . . . . . . . 310 Lauf oder dreh dich . . . . . . . . . . . . . . . . . . . . . . . . . . . . . . . . . . . . 311 Making Movies . . . . . . . . . . . . . . . . . . . . . . . . . . . . . . . . . . . . . . . . 313 Zusammenfassung . . . . . . . . . . . . . . . . . . . . . . . . . . . . . . . . . . . . . 316 Eine Frage ... . . . . . . . . . . . . . . . . . . . . . . . . . . . . . . . . . . . . . . . . . . 317 ... und ein paar Aufgaben. . . . . . . . . . . . . . . . . . . . . . . . . . . . . . . . 317

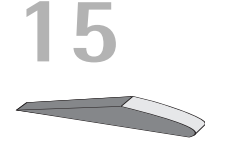

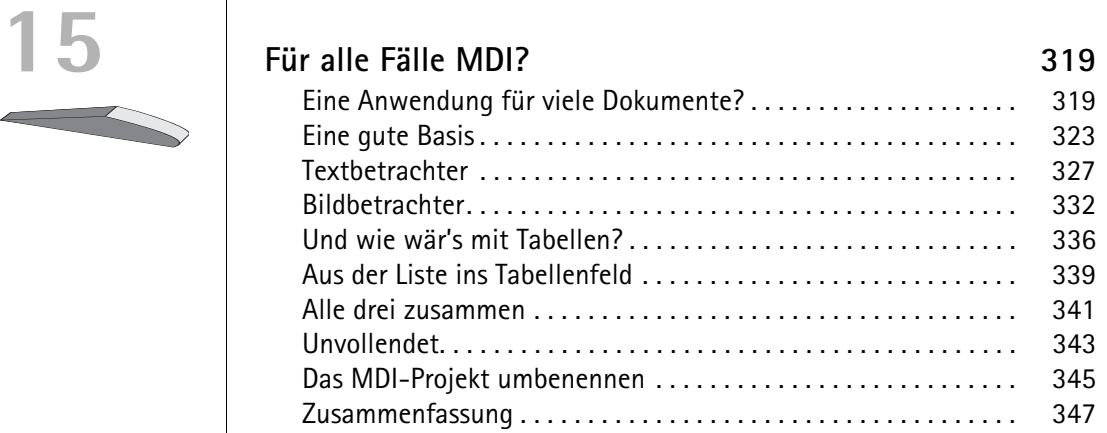

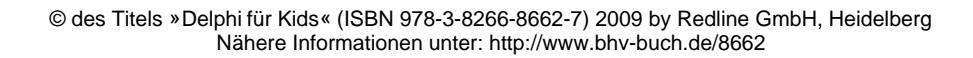

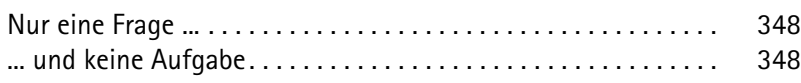

## **Komponentensammlung 349**<br>**166 166 166 166 166 166 166 166 166 166 166 166 166 166 166 166 166 166 166 166 166 166 166 166 166 166 166 166 166 166 166 166 166** TObject, TControl oder mehr?............................... Jetzt geht's rund . . . . . . . . . . . . . . . . . . . . . . . . . . . . . . . . . . . . . . 354 Der OButton in Form gebracht . . . . . . . . . . . . . . . . . . . . . . . . . . . 357 Wer ist der Eigentümer? . . . . . . . . . . . . . . . . . . . . . . . . . . . . . . . . 359 MouseDown und MouseUp. . . . . . . . . . . . . . . . . . . . . . . . . . . . . . 361 Den OButton installieren. . . . . . . . . . . . . . . . . . . . . . . . . . . . . . . . 364 Ereignisse veröffentlichen. . . . . . . . . . . . . . . . . . . . . . . . . . . . . . . 365 Zusammenfassung. . . . . . . . . . . . . . . . . . . . . . . . . . . . . . . . . . . . . 367 Ein paar Fragen ... . . . . . . . . . . . . . . . . . . . . . . . . . . . . . . . . . . . . . 368 ... und ein paar Aufgaben . . . . . . . . . . . . . . . . . . . . . . . . . . . . . . . 368

## **Polymorphie** 369 **17** Von alten und neuen Methoden. . . . . . . . . . . . . . . . . . . . . . . . . . 370 Eine kleine Monsterfamilie . . . . . . . . . . . . . . . . . . . . . . . . . . . . . . 371 Mehr Schein als Sein? . . . . . . . . . . . . . . . . . . . . . . . . . . . . . . . . . . 375 Polymorphie . . . . . . . . . . . . . . . . . . . . . . . . . . . . . . . . . . . . . . . . . . 377 Monstershow . . . . . . . . . . . . . . . . . . . . . . . . . . . . . . . . . . . . . . . . . 381 Ein neuer Fall von Polymorph . . . . . . . . . . . . . . . . . . . . . . . . . . . . 383 Destruktoren . . . . . . . . . . . . . . . . . . . . . . . . . . . . . . . . . . . . . . . . . 386 Zusammenfassung. . . . . . . . . . . . . . . . . . . . . . . . . . . . . . . . . . . . . 389 Ein paar Fragen ... . . . . . . . . . . . . . . . . . . . . . . . . . . . . . . . . . . . . . 390 ... aber keine Aufgaben . . . . . . . . . . . . . . . . . . . . . . . . . . . . . . . . . 390

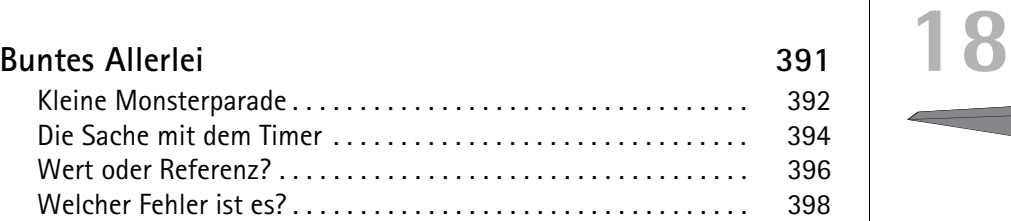

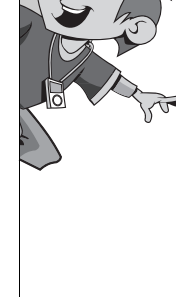

UU

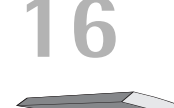

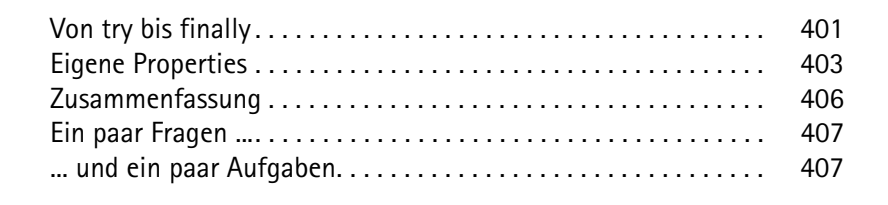

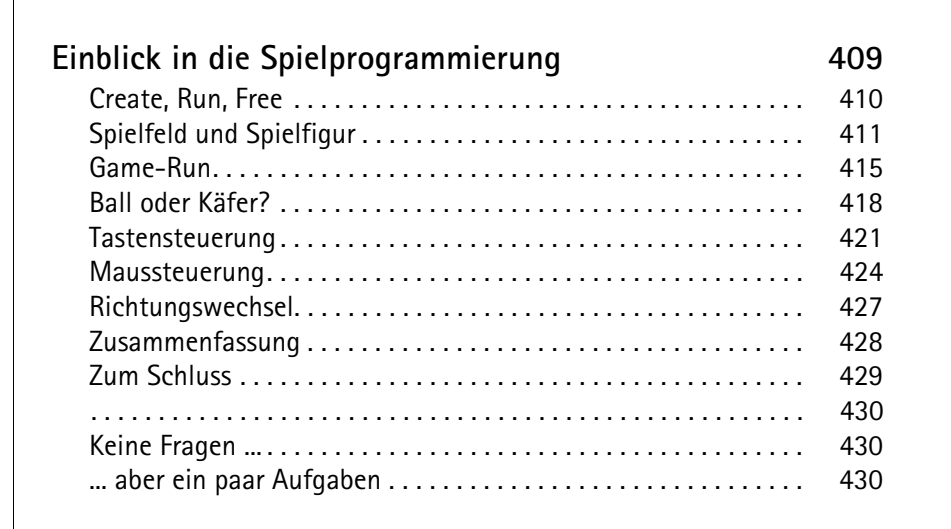

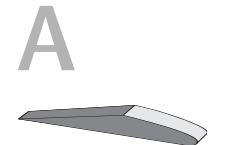

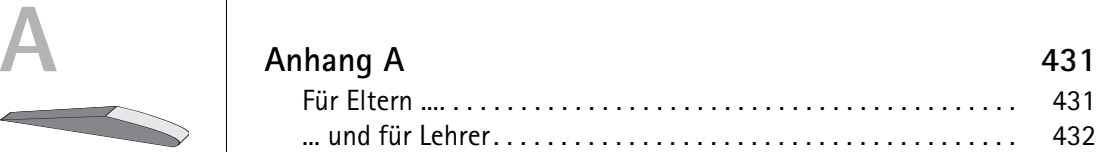

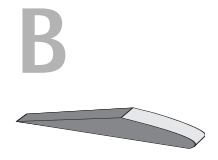

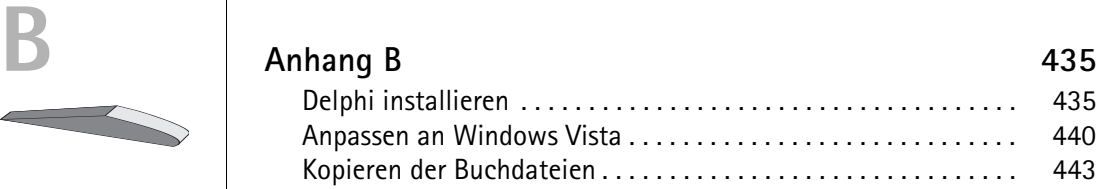

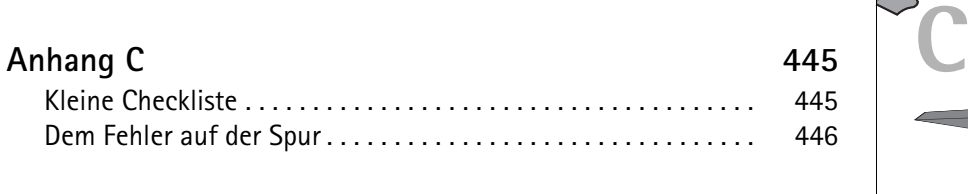

**Kleines OOP-Lexikon 449**

## **Stichwortverzeichnis 457**

UN.